namelists - Specifying matrix and function names

Description Syntax Remarks and examples Also see

## Description

Namelists appear in syntax diagrams.

# Syntax

Many mata commands allow or require a namelist, such as

: mata describe [ namelist ] [, all ]

A namelist is defined as a list of matrix and/or function names, such as

alpha beta foo()

The above *namelist* refers to the matrices alpha and beta along with the function named foo().

Function names always end in (), hence

| alpha   | refers to | the | matrix n | amed   | alpha  |      |
|---------|-----------|-----|----------|--------|--------|------|
| alpha() | refers to | the | function | of the | e same | name |

Names may also be specified using the \* and ? wildcard characters:

- \* means zero or more characters go here
- ? means exactly one character goes here

hence,

| *     | means all matrices                                       |
|-------|----------------------------------------------------------|
| *()   | means all functions                                      |
| * *() | means all matrices and all functions                     |
| s*    | means all matrices that start with s                     |
| s*()  | means all functions that start with s                    |
| *e    | means all matrices that end with e                       |
| *e()  | means all functions that end with $e$                    |
| s*e   | means all matrices that start with $s$ and end with $e$  |
| s*e() | means all functions that start with $s$ and end with $e$ |
| s?e   | means all matrices that start with $s$ and end with $e$  |
|       | and have one character in between                        |
| s?e() | means all functions that start with $s$ and end with $e$ |
|       | and have one character in between                        |

### **Remarks and examples**

#### stata.com

Some *namelists* allow only matrices, and some allow only functions. Even when only functions are allowed, you must include the () suffix.

#### Also see

[M-3] Intro — Commands for controlling Mata

Stata, Stata Press, and Mata are registered trademarks of StataCorp LLC. Stata and Stata Press are registered trademarks with the World Intellectual Property Organization of the United Nations. StataNow and NetCourseNow are trademarks of StataCorp LLC. Other brand and product names are registered trademarks or trademarks of their respective companies. Copyright  $\bigcirc$  1985–2023 StataCorp LLC, College Station, TX, USA. All rights reserved.

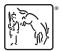

For suggested citations, see the FAQ on citing Stata documentation.